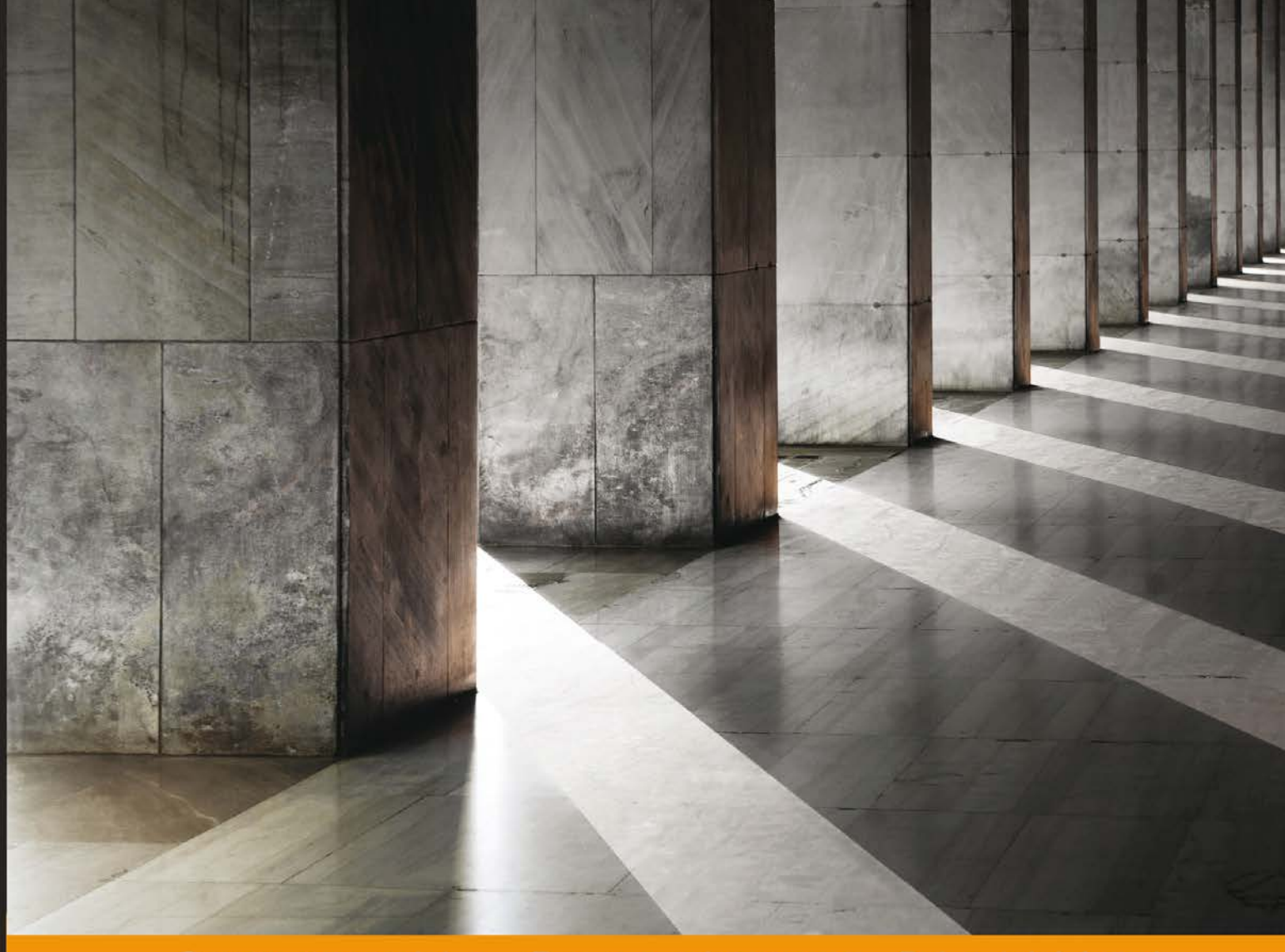

Community Experience Distilled

# **Learning Apache Kafka Second Edition**

Start from scratch and learn how to administer Apache Kafka effectively for messaging

![](_page_0_Picture_4.jpeg)

![](_page_0_Picture_5.jpeg)

#### Learning Apache Kafka *Second Edition*

Start from scratch and learn how to administer Apache Kafka effectively for messaging

**Nishant Garg**

![](_page_1_Picture_3.jpeg)

BIRMINGHAM - MUMBAI

#### Learning Apache Kafka *Second Edition*

Copyright © 2015 Packt Publishing

All rights reserved. No part of this book may be reproduced, stored in a retrieval system, or transmitted in any form or by any means, without the prior written permission of the publisher, except in the case of brief quotations embedded in critical articles or reviews.

Every effort has been made in the preparation of this book to ensure the accuracy of the information presented. However, the information contained in this book is sold without warranty, either express or implied. Neither the author, nor Packt Publishing, and its dealers and distributors will be held liable for any damages caused or alleged to be caused directly or indirectly by this book.

Packt Publishing has endeavored to provide trademark information about all of the companies and products mentioned in this book by the appropriate use of capitals. However, Packt Publishing cannot guarantee the accuracy of this information.

First published: October 2013

Second edition: February 2015

Production reference: 1210215

Published by Packt Publishing Ltd. Livery Place 35 Livery Street Birmingham B3 2PB, UK.

ISBN 978-1-78439-309-0

<www.packtpub.com>

### **Credits**

**Author** Nishant Garg **Project Coordinator** Harshal Ved

**Reviewers** Sandeep Khurana Saurabh Minni Supreet Sethi

**Commissioning Editor** Usha Iyer

**Acquisition Editor** Meeta Rajani

**Content Development Editor** Shubhangi Dhamgaye

**Technical Editors** Manal Pednekar Chinmay S. Puranik

**Copy Editors** Merilyn Pereira Aarti Saldanha

**Proofreaders** Stephen Copestake Paul Hindle

**Indexer** Rekha Nair

**Graphics** Sheetal Aute

**Production Coordinator** Nilesh R. Mohite

**Cover Work** Nilesh R. Mohite

### About the Author

**Nishant Garg** has over 14 years of software architecture and development experience in various technologies, such as Java Enterprise Edition, SOA, Spring, Hadoop, Hive, Flume, Sqoop, Oozie, Spark, Shark, YARN, Impala, Kafka, Storm, Solr/Lucene, NoSQL databases (such as HBase, Cassandra, and MongoDB), and MPP databases (such as GreenPlum).

He received his MS in software systems from the Birla Institute of Technology and Science, Pilani, India, and is currently working as a technical architect for the Big Data R&D Group with Impetus Infotech Pvt. Ltd. Previously, Nishant has enjoyed working with some of the most recognizable names in IT services and financial industries, employing full software life cycle methodologies such as Agile and SCRUM.

Nishant has also undertaken many speaking engagements on big data technologies and is also the author of *HBase Essestials*, *Packt Publishing*.

I would like to thank my parents (Mr. Vishnu Murti Garg and Mrs. Vimla Garg) for their continuous encouragement and motivation throughout my life. I would also like to thank my wife (Himani) and my kids (Nitigya and Darsh) for their never-ending support, which keeps me going.

Finally, I would like to thank Vineet Tyagi, CTO and Head of Innovation Labs, Impetus, and Dr. Vijay, Director of Technology, Innovation Labs, Impetus, for encouraging me to write.

### About the Reviewers

**Sandeep Khurana**, an 18 years veteran, comes with an extensive experience in the Software and IT industry. Being an early entrant in the domain, he has worked in all aspects of Java- / JEE-based technologies and frameworks such as Spring, Hibernate, JPA, EJB, security, Struts, and so on. For the last few professional engagements in his career and also partly due to his personal interest in consumer-facing analytics, he has been treading in the big data realm and has extensive experience on big data technologies such as Hadoop, Pig, Hive, ZooKeeper, Flume, Oozie, HBase and so on.

He has designed, developed, and delivered multiple enterprise-level, highly scalable, distributed systems during the course of his career. In his long and fruitful professional life, he has been with some of the biggest names of the industry such as IBM, Oracle, Yahoo!, and Nokia.

**Saurabh Minni** is currently working as a technical architect at AdNear. He completed his BE in computer science at the Global Academy of Technology, Bangalore. He is passionate about programming and loves getting his hands wet with different technologies.

At AdNear, he deployed Kafka. This enabled smooth consumption of data to be processed by Storm and Hadoop clusters. Prior to AdNear, he worked with Adobe and Intuit, where he dabbled with C++, Delphi, Android, and Java while working on desktop and mobile products.

**Supreet Sethi** is a seasoned technology leader with an eye for detail. He has proven expertise in charting out growth strategies for technology platforms. He currently steers the platform team to create tools that drive the infrastructure at Jabong. He often reviews the code base from a performance point of view. These aspects also put him at the helm of backend systems, APIs that drive mobile apps, mobile web apps, and desktop sites.

The Jabong tech team has been extremely helpful during the review process. They provided a creative environment where Supreet was able to explore some of cutting-edge technologies like Apache Kafka.

I would like to thank my daughter, Seher, and my wife, Smriti, for being patient observers while I spent a few hours everyday reviewing this book.

### www.PacktPub.com

#### **Support files, eBooks, discount offers, and more**

For support files and downloads related to your book, please visit www. PacktPub.com.

Did you know that Packt offers eBook versions of every book published, with PDF and ePub files available? You can upgrade to the eBook version at www. PacktPub.com and as a print book customer, you are entitled to a discount on the eBook copy. Get in touch with us at service@packtpub.com for more details.

At <www.PacktPub.com>, you can also read a collection of free technical articles, sign up for a range of free newsletters and receive exclusive discounts and offers on Packt books and eBooks.

![](_page_7_Picture_5.jpeg)

<https://www2.packtpub.com/books/subscription/packtlib>

Do you need instant solutions to your IT questions? PacktLib is Packt's online digital book library. Here, you can search, access, and read Packt's entire library of books.

#### **Why subscribe?**

- Fully searchable across every book published by Packt
- Copy and paste, print, and bookmark content
- On demand and accessible via a web browser

#### **Free access for Packt account holders**

If you have an account with Packt at <www.PacktPub.com>, you can use this to access PacktLib today and view 9 entirely free books. Simply use your login credentials for immediate access.

## Table of Contents

![](_page_9_Picture_160.jpeg)

*Table of Contents*

![](_page_10_Picture_229.jpeg)

![](_page_11_Picture_70.jpeg)